## Beyond the black box: Flexible programming of hierarchical modeling algorithms for BUGScompatible models using NIMBLE

Christopher Paciorek UC Berkeley Statistics

Joint work with:

Perry de Valpine (PI) UC Berkeley Environmental Science, Policy and Managem't Daniel Turek **UC Berkeley Statistics and ESPM** Cliff Anderson-Bergman Lawrence Livermore Lab (alumnus) Duncan Temple Lang UC Davis Statistics

http://r-nimble.org

Bayesian Environmetrics Workshop **April 2016** 

Funded by NSF DBI-1147230

### What do we want to do with hierarchical models?

#### 1. Core algorithms

- MCMC
- Sequential Monte Carlo
- Laplace approximation
- Importance sampling

### What do we want to do with hierarchical models?

#### 1. Core algorithms

- MCMC
- **Sequential Monte Carlo**
- Laplace approximation
- Importance sampling

### 2. Different flavors of algorithms

- Many flavors of MCMC
- Gaussian quadrature
- Monte Carlo expectation maximization (MCEM)
- Kalman Filter
- Auxiliary particle filter
- Posterior predictive simulation
- Posterior re-weighting
- Data cloning
- Bridge sampling (normalizing constants)
- YOUR FAVORITE HERE
- YOUR NEW IDEA HERE

NIMBLE: extensible software for  $\frac{3}{2}$ hierarchical models (r-nimble.org)

## What do we want to do with hierarchical models?

#### 1. Core algorithms

- MCMC
- **Sequential Monte Carlo**
- Laplace approximation
- Importance sampling

#### 3. Idea combinations

- Particle MCMC
- Particle Filter with replenishment
- MCMC/Laplace approximation
- Dozens of ideas in recent JRSSB/JCGS issues

### 2. Different flavors of algorithms

- Many flavors of MCMC
- Gaussian quadrature
- Monte Carlo expectation maximization (MCEM)
- Kalman Filter
- Auxiliary particle filter
- Posterior predictive simulation
- Posterior re-weighting
- Data cloning
- Bridge sampling (normalizing constants)
- YOUR FAVORITE HERE
- YOUR NEW IDEA HERE

NIMBLE: extensible software for  $\frac{4}{3}$ hierarchical models (r-nimble.org)

What can a practitioner do with hierarchical models?

Two basic software designs:

- 1. Typical R package = Model family  $+1$  or more algorithms
	- GLMMs: lme4, MCMCglmm
	- GAMMs: mgcv
	- spatial models: spBayes, INLA
- 2. Flexible model + black box algorithm
	- BUGS: WinBUGS, OpenBUGS, JAGS
	- PyMC
	- INLA
	- Stan

## Existing software

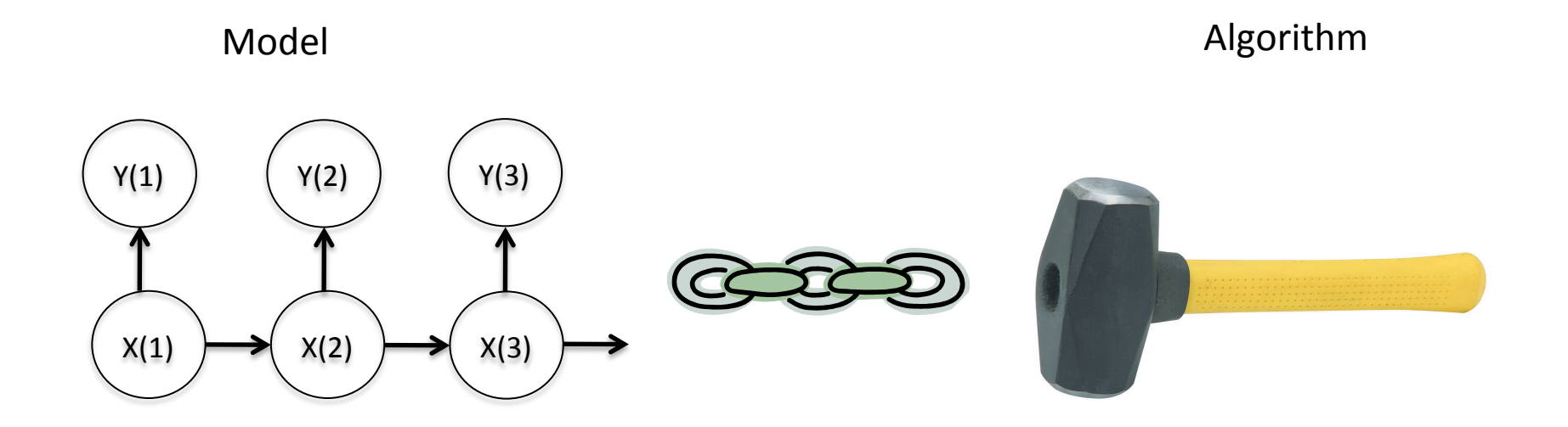

### e.g., BUGS (WinBUGS, OpenBUGS, JAGS), INLA, Stan, various R packages

NIMBLE: extensible software for  $\overline{6}$ hierarchical models (r-nimble.org)

## **NIMBLE: The Goal**

#### Model **Model Algorithm** language

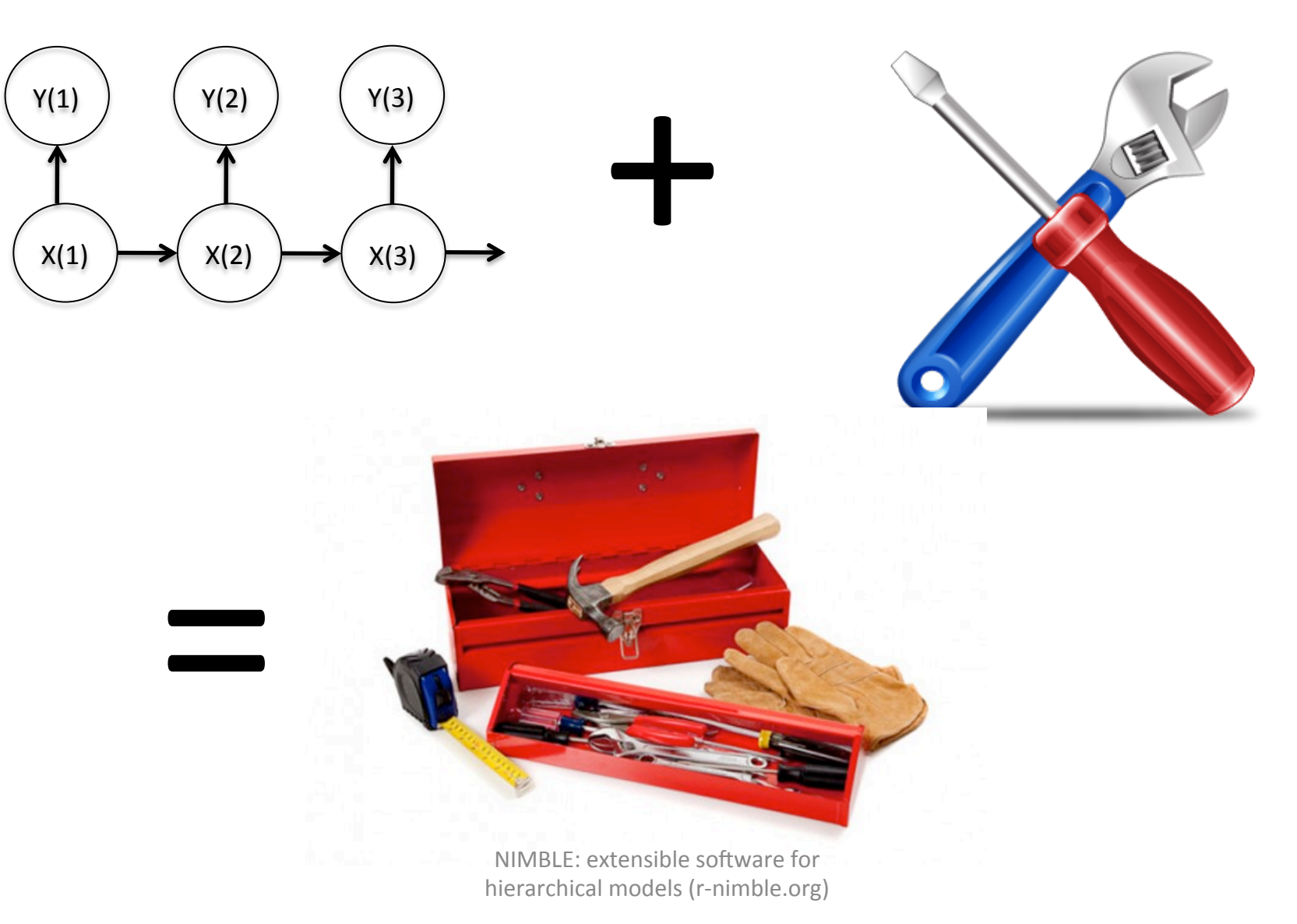

## Background and Goals

- Software for fitting hierarchical models has opened their use to a wide variety of communities
- Most software for fitting such models is either modelspecific or algorithm-specific
- Software is often a black box and hard to extend
- Our goal is to divorce model specification from algorithm, while
	- $-$  Retaining BUGS compatibility
	- $-$  Providing a variety of standard algorithms
	- $-$  Allowing developers to add new algorithms (including modular combination of algorithms)
	- $-$  Allowing users to operate within R
	- $-$  Providing speed via compilation to C++, with R wrappers

## **NIMBLE System Summary**

 $R$  objects  $+$  R under the hood

statistical model (BUGS code) 

### $+$ algorithm (nimbleFunction)

R objects  $+$  C++ under the hood

 $\diamondsuit$  We generate C++ code,  $\diamondsuit$  compile and load it,  $\diamondsuit$  provide interface object.

NIMBLE: extensible software for hierarchical models (r-nimble.org) 9

# NIMBLE

1. Model specification

BUGS language  $\rightarrow$  R/C++ model object

2. Algorithm specification

NIMBLE programming language within  $R \rightarrow R/C++$ algorithm object 

3. Algorithm library

MCMC, Particle Filter/Sequential MC, etc.

## The Success of R

**Copyrighted Material** 

#### John M. Chambers

## **PROGRAMMING** WITH DATA

A Guide to the S Language

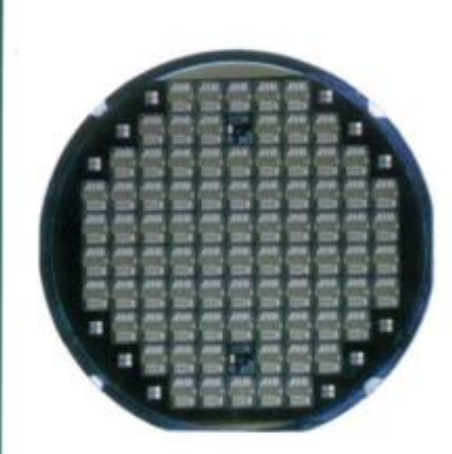

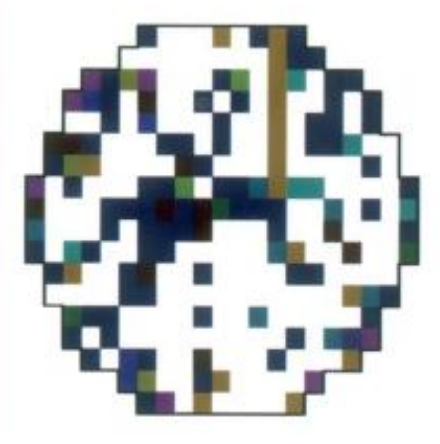

## Programming with Models

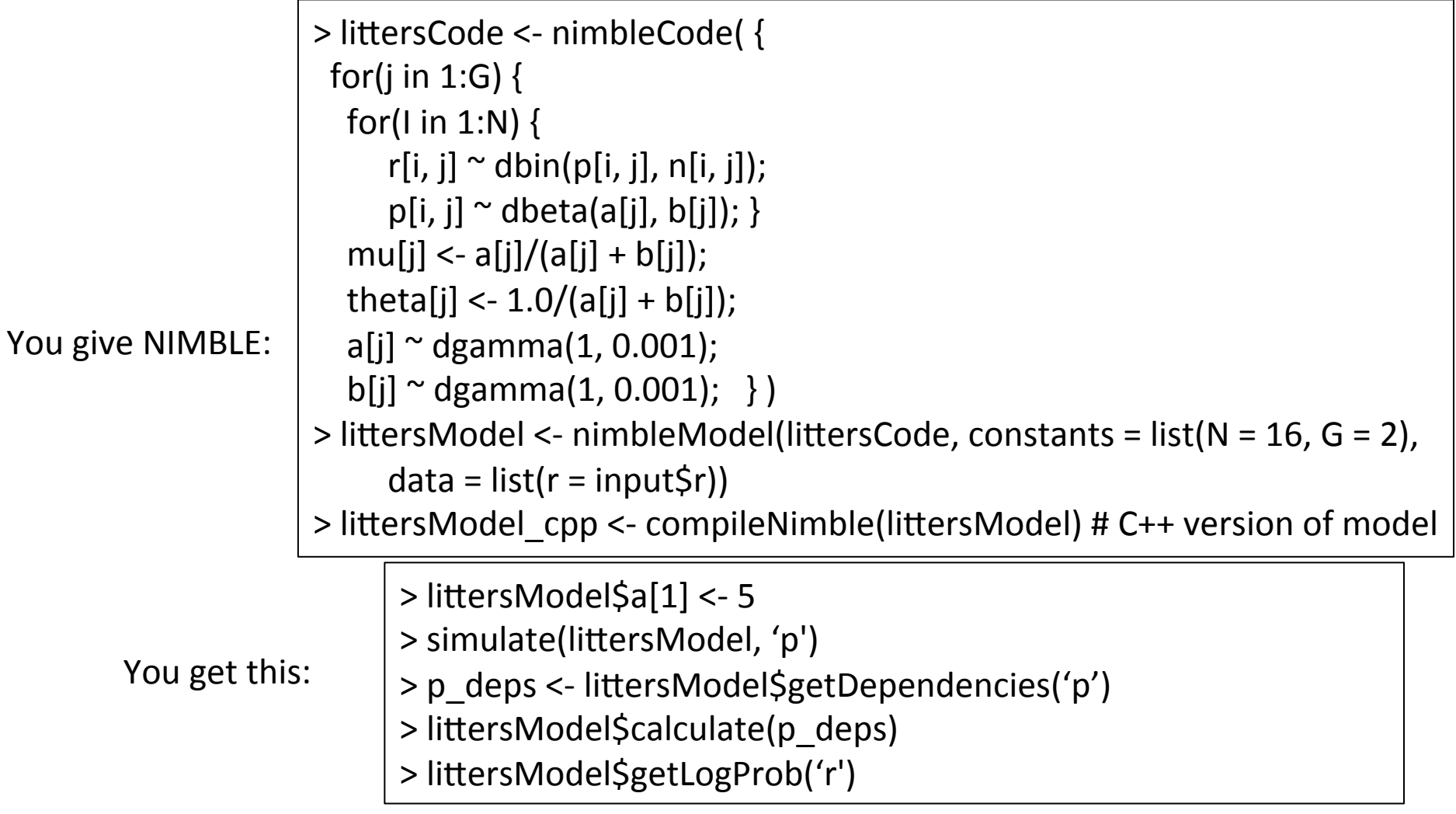

NIMBLE also extends BUGS: multiple parameterizations, named parameters, and user-defined distributions and functions.

## User Experience: Specializing an Algorithm to a Model

```
littersCode <- modelCode({
 for(j in 1:G) \{for(I in 1:N) {
      r[i, j] \sim dbin(p[i, j], n[i, j]);
      p[i, j] \sim dbeta(a[j], b[j]);
					}	
  mu[j] \langle -a[i]/(a[i] + b[i]) \rangle;
  theta[j] <- 1.0/(a[j] + b[j]);
  a[i] ~ dgamma(1, 0.001);
  b[i] \sim dgamma(1, 0.001);
	})	
                                             sampler_slice <- nimbleFunction(
                                               setup = function((model, mvSaved, control) {
                                                 							calcNodes	<-	model$getDependencies(control$targetNode)	
                                                 discrete <- model$getNodeInfo()[[control$targetNode]]$isDiscrete()
                                             […snip…]	
                                              run = function() {
                                                 u <- getLogProb(model, calcNodes) - rexp(1, 1)
                                                 x0 <- model[[targetNode]]
                                                 L < -x0 - runif(1, 0, 1) * width
                                              	[…snip….]	
                                              …
```
> littersMCMCconf <- configureMCMC(littersModel)

```
> littersMCMCconf$getSamplers()
```

```
[…snip…]
```

```
[3] RW sampler; targetNode: b[1], adaptive: TRUE, adaptInterval: 200, scale: 1
```

```
[4] RW sampler; targetNode: b[2], adaptive: TRUE, adaptInterval: 200, scale: 1
```

```
[5] conjugate beta sampler; targetNode: p[1, 1], dependents dbin: r[1, 1]
```

```
[6] conjugate beta sampler; targetNode: p[1, 2], dependents dbin: r[1, 2]
```

```
	[...snip...]
```

```
> littersMCMCconf$addSampler('a[1]', 'slice', list(adaptInterval = 100))
```

```
> littersMCMCconf$addSampler('a[2]', 'slice', list(adaptInterval = 100))
```
- > littersMCMCconf\$addMonitors('theta')
- > littersMCMC <- buildMCMC(littersMCMCconf)

```
> littersMCMC Cpp <- compileNimble(littersMCMC, project = littersModel)
```

```
> littersMCMC_Cpp$run(20000)
```
### User Experience: Specializing an Algorithm to a Model (2)

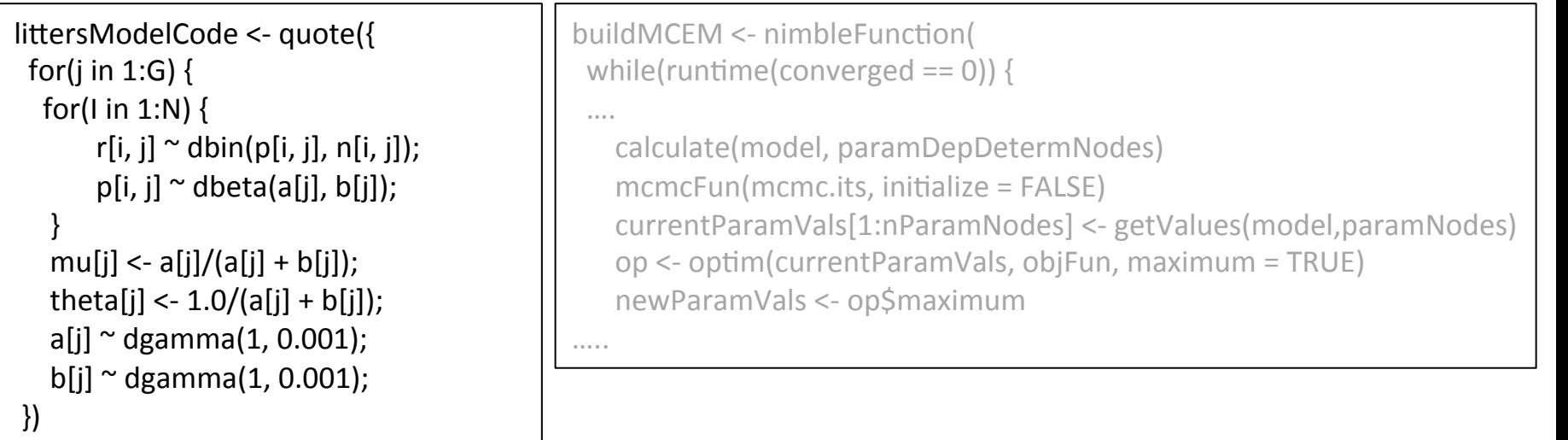

> littersMCEM <- buildMCEM(littersModel, latentNodes = 'p', mcmcControl = list(adaptInterval = 50), boxConstraints =  $list('a', 'b'), limits = c(0, Inf))$ , buffer = 1e-6) > set.seed(0)  $>$  littersMCEM(maxit = 50, m1 = 500, m2 = 5000)

#### Modularity:

One can plug any MCMC sampler into the MCEM, with user control of the sampling strategy, in place of the default MCMC.

# NIMBLE

1. Model specification

BUGS language  $\rightarrow$  R/C++ model object

- 2. Algorithm specification NIMBLE programming language within  $R \rightarrow R/C++$ algorithm object
- 3. Algorithm library

MCMC, Particle Filter/Sequential MC, etc.

We want:

- High-level processing (model structure) in R
- Low-level processing in C++

objectiveFunction <- nimbleFunction (

```
setup = function(model, nodes) {
 calcNodes <- model$getDependencies(nodes)
		},
```

```
run = function(vals = double(1)) {
 values(model, nodes) <<- vals
 sumLogProb <- calculate(model, calcNodes)
 				return(sumLogProb)	
 				returnType(double())	
		})
```
### 2 kinds of functions

 $objectiveFunction \leftarrow nimbleFunction$  (

```
setup = function(model, nodes) {
 calcNodes <- model$getDependencies(nodes)
		},
```
query model structure ONCE.

```
run = function(vals = double(1)) {
 values(model, nodes) <<- vals
 sumLogProb <- calculate(model, calcNodes)
 				return(sumLogProb)	
 				returnType(double())	
		})
```
objectiveFunction <- nimbleFunction (

```
setup = function(model, nodes) {
 				calcNodes	<-	model$getDependencies(nodes)	
		},
```

```
run = function(vals = double(1)) {
 values(model, nodes) <<- vals
 sumLogProb <- calculate(model, calcNodes)
 				return(sumLogProb)	
 				returnType(double())	
		})
```
the actual algorithm 

## The NIMBLE compiler

Feature summary:

- R-like matrix algebra (using Eigen library)
- R-like indexing  $(e.g. X[1:5,])$
- Use of model variables and nodes
- Model calculate (logProb) and simulate functions
- **Sequential integer iteration**
- if-then-else, do-while
- Declare input & output types only
- Access to much of Rmath.h (e.g. distributions)
- Automatic R interface / wrapper
- Many improvements / extensions planned

## How an Algorithm is Processed in NIMBLE

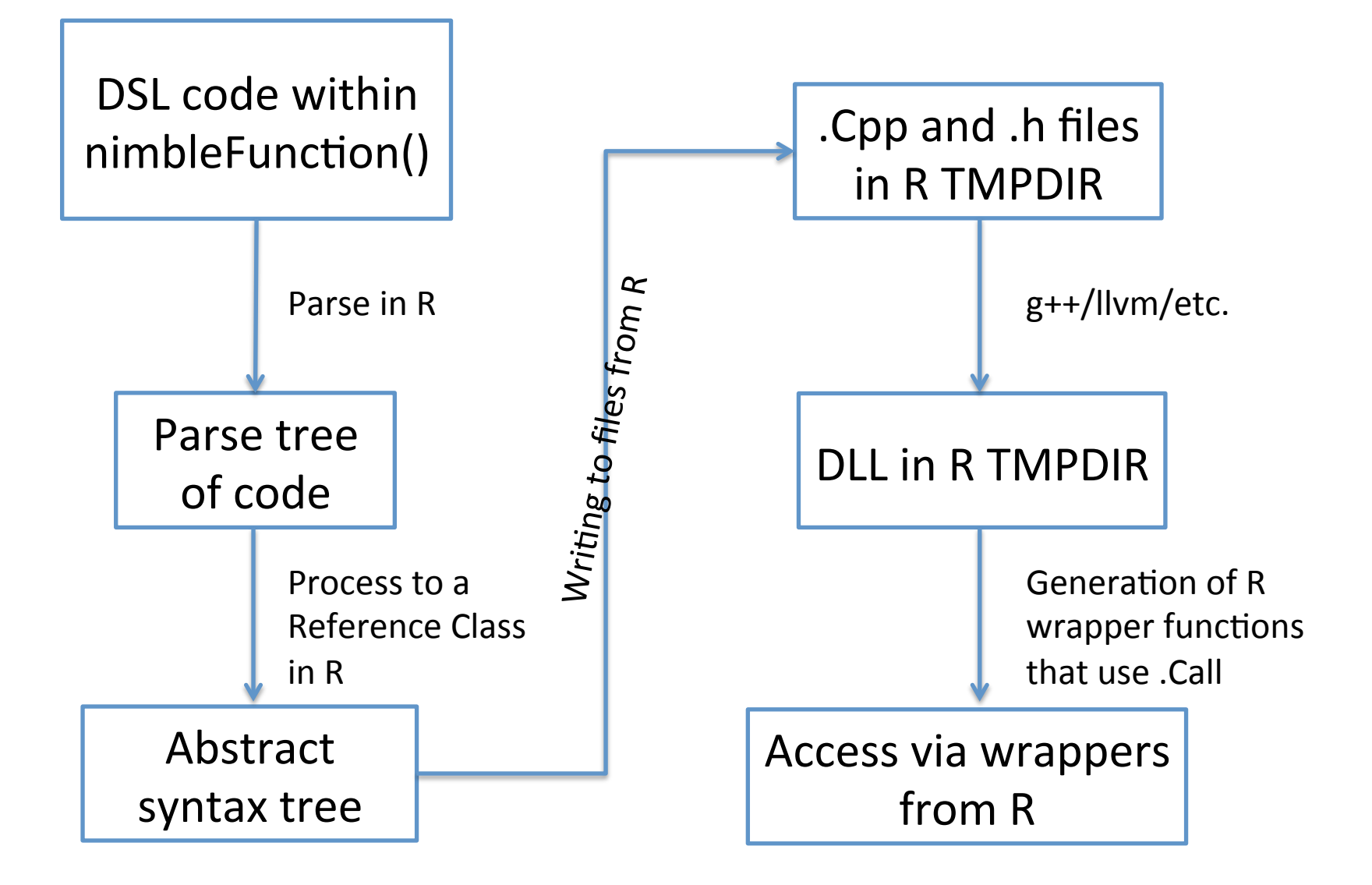

### Programmer experience: Random walk updater

sampler\_myRW <- nimbleFunction(contains = sampler\_BASE,

```
setup = function(model, mvSaved, targetNode, scale) {
  				calcNodes	<-	model$getDependencies(targetNode)	
},
```

```
run = function() {
  model Ip initial <- getLogProb(model, calcNodes)
  proposal <- rnorm(1, model[[targetNode]], scale)
  model[[targetNode]] <<- proposal
  model Ip proposed <- calculate(model, calcNodes)
  log MH ratio \leq- model lp proposed - model lp initial
```

```
if(decide(log MH ratio)) jump \leq- TRUE
 else jump <- FALSE
```

```
if(iump) {
  copy(from = model, to = mvSaved, row = 1, nodes = calcNodes, logProb = TRUE)
 \} else copy(from = mvSaved, to = model, row = 1, nodes = calcNodes, logProb = TRUE)
				})
```
## NIMBLE

1. Model specification

BUGS language  $\rightarrow$  R/C++ model object

### 2. Algorithm specification

NIMBLE programming language within  $R \rightarrow R/C++$ algorithm object 

3. Algorithm library

MCMC, Particle Filter/Sequential MC, MCEM, etc.

## NIMBLE in Action: the Litters Example

Beta-binomial GLMM for clustered binary response data Survival in two sets of 16 litters of pigs

```
littersModelCode <- nimbleCode({
 for(j in 1:2) {
  for(I in 1:16) {
       r[i, j] \sim dbin(p[i, j], n[i, j]);
       p[i, i] \sim dbeta(a[j], b[j]);
					}	
   mu[i] < -a[i]/(a[i] + b[i]);
   theta[j] <- 1.0/(a[i] + b[i]);
   a[i] \sim dgamma(1, 0.001);
   b[i] ~ dgamma(1, 0.001);
	})
```
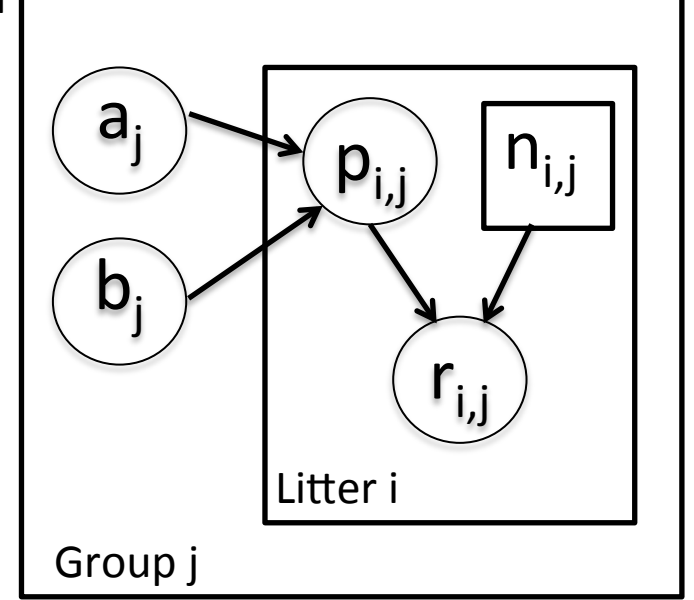

Challenges of the toy example:

- BUGS manual: "The estimates, particularly  $a_1$ ,  $a_2$  suffer from extremely poor convergence, limited agreement with m.l.e.'s and considerable prior sensitivity. This appears to be due primarily to the parameterisation in terms of the highly related  $a_i$ and b<sub>j</sub>, whereas direct sampling of mu<sub>j</sub> and theta<sub>j</sub> would be strongly preferable."
- But that's not all that's going on. Consider the dependence between the p's and their a<sub>j</sub>, b<sub>j</sub> hyperparameters.
- And perhaps we want to do something other than MCMC.

## Default MCMC: Gibbs + Metropolis

> littersMCMCconf <- configureMCMC(littersModel, list(adaptInterval = 100)) > littersMCMC <- buildMCMC(littersMCMCconf)

> littersMCMC cpp <- compileNIMBLE(littersModel, project = littersModel)

> littersMCMC\_cpp\$run(10000)

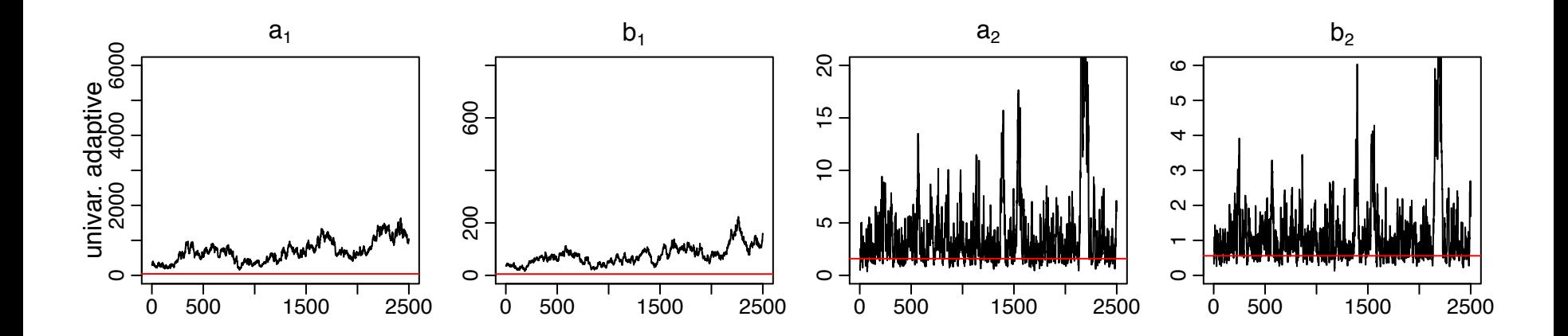

#### **Red line is MLE**

NIMBLE: extensible software for hierarchical models (r-nimble.org) 26

## Blocked MCMC: Gibbs + Blocked Metropolis

- > littersMCMCconf2 <- configureMCMC(littersModel, list(adaptInterval = 100)) > littersMCMCconf2\$addSampler(c('a[1]', 'b[1]'), 'RW\_block', list(adaptInterval = 100)
- > littersMCMCconf2\$addSampler(c('a[2]', 'b[2]'), 'RW\_block', list(adaptInterval = 100) > littersMCMC2 <- buildMCMC(littersMCMCconf2)
- > littersMCMC2 cpp <- compileNIMBLE(littersMCMC2, project = littersModel)
- > littersMCMC2 cpp\$run(10000)

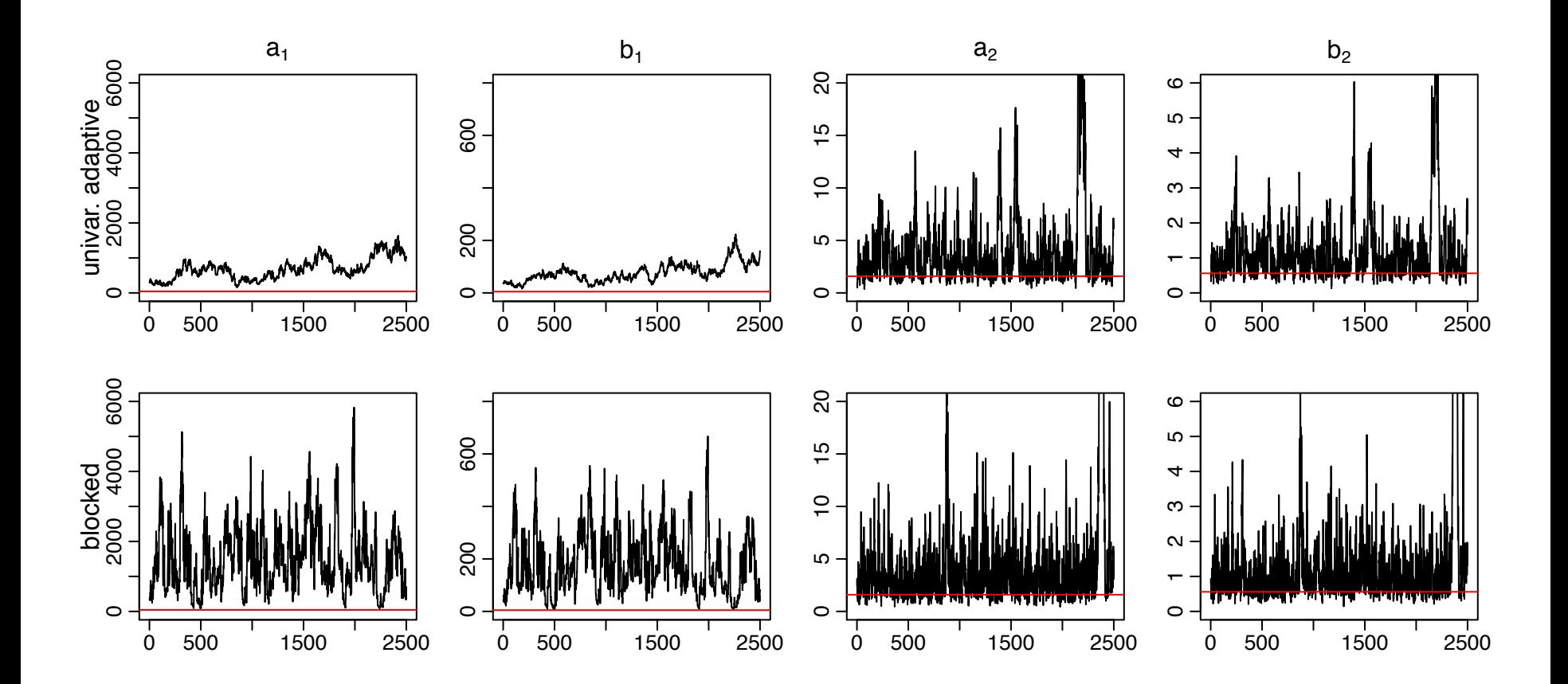

## Blocked MCMC: Gibbs + Cross-level Updaters

- Cross-level dependence is a key barrier in this and many other models.
- We wrote a new "cross-level" updater function using the NIMBLE DSL.
	- Blocked Metropolis random walk on a set of hyperparameters with conditional Gibbs updates on dependent nodes (provided they are in a conjugate relationship).
	- Equivalent to (analytically) integrating the dependent (latent) nodes out of the model.
- > littersMCMCconf3 <- configureMCMC(littersModel, adaptInterval = 100)
- $>$  topNodes1 <- c('a[1]', 'b[1]')
- > littersMCMCconf3\$addSampler(topNodes1, 'crossLevel', list(adaptInterval = 100)
- > topNodes2 <- c('a[2]', 'b[2]')
- > littersMCMCconf3\$addSampler(topNodes2, 'crossLevel', list(adaptInterval = 100)
- > littersMCMC3 <- buildMCMC(littersMCMCconf3)
- > littersMCMC3\_cpp <- compileNIMBLE(littersMCMC3, project = littersModel)
- > littersMCMC3 cpp\$run(10000)

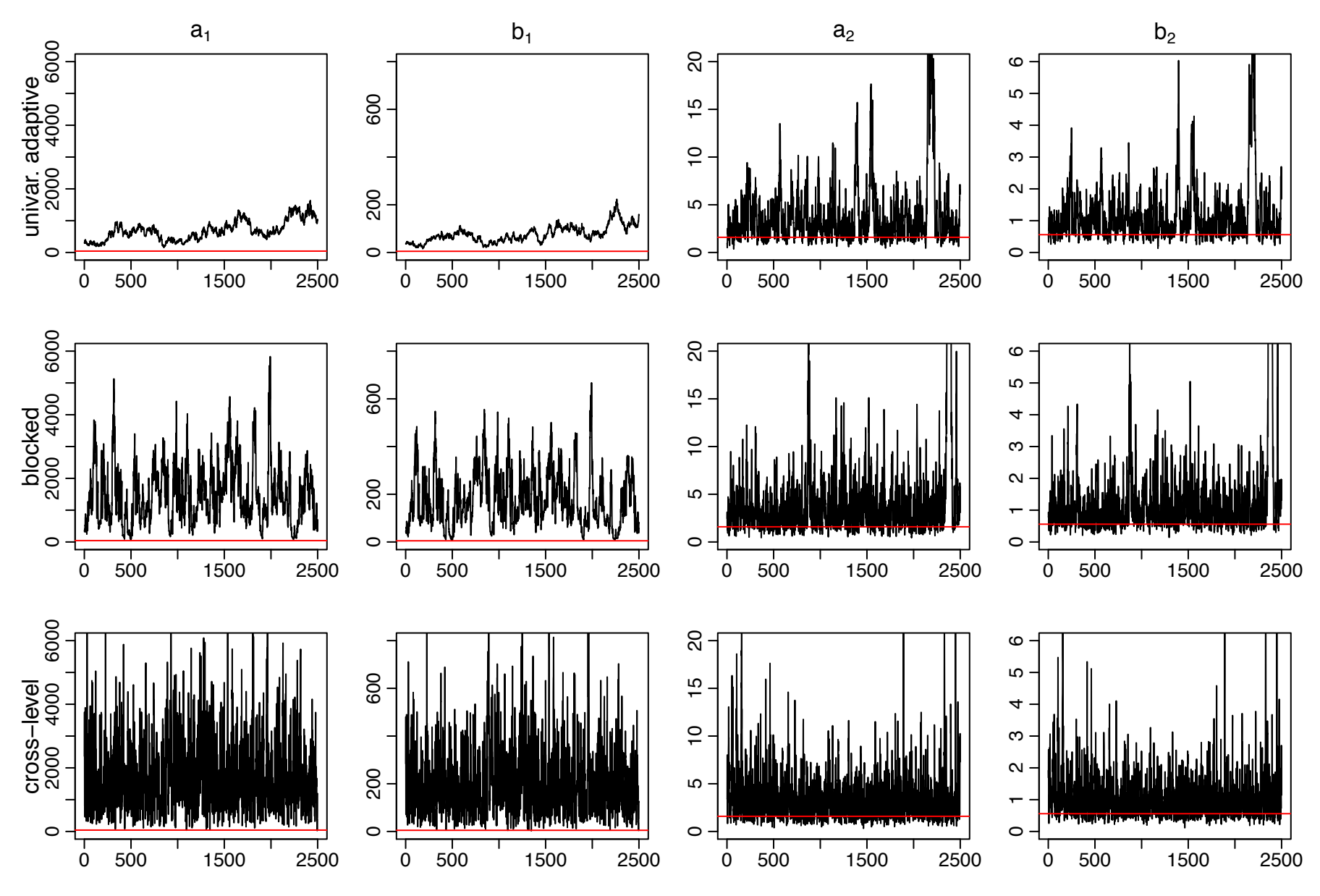

NIMBLE: extensible software for hierarchical models (r-nimble.org) 30

## Stepping outside the MCMC box: maximum likelihood/empirical Bayes via MCEM

> littersMCEM <- buildMCEM(littersModel, latentNodes = 'p')  $>$  littersMCEM(maxit = 500, m1 = 500, m2 = 5000)

- Gives estimates consistent with direct ML estimation (possible in this simple model with conjugacy for 'p') to 2-3 digits
- VERY slow to converge, analogous to MCMC mixing issues
- Current implementation is basic; more sophisticated treatments should help

Many algorithms are of a modular nature/combine other algorithms, e.g.

- particle MCMC
- normalizing constant algorithms
- many, many others in the literature in the last 15 years

## Status of NIMBLE and Next Steps

- First release was June 2014; version 0.5 in process of being released on CRAN.
- $\bullet$  Lots to do:
	- $-$  Sequential MC methods in next release (particle filter, ensemble Kalman filter, particle MCMC)
	- $-$  Improve the user interface and speed up compilation
	- $-$  Allow indices of vectors to be random (e.g., mixture models)
	- $-$  Refinement/extension of the DSL for algorithms
	- Additional algorithms written in NIMBLE DSL (e.g., normalizing constant calculation, Laplace approximations)
	- Advanced features (e.g., auto. differentiation, paralleliz'n)
- Interested?
	- Upcoming SBSS webinar, April 19 at 3 pm EDT: www.amstat.org/education/ weblectures/index.cfm#DD
	- Announcements: nimble-announce Google site
	- $-$  User support/discussion: nimble-users Google site
	- $-$  Write an algorithm using NIMBLE!
	- Help with development of NIMBLE: email nimble.stats@gmail.com or see github.com/nimble-dev